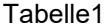

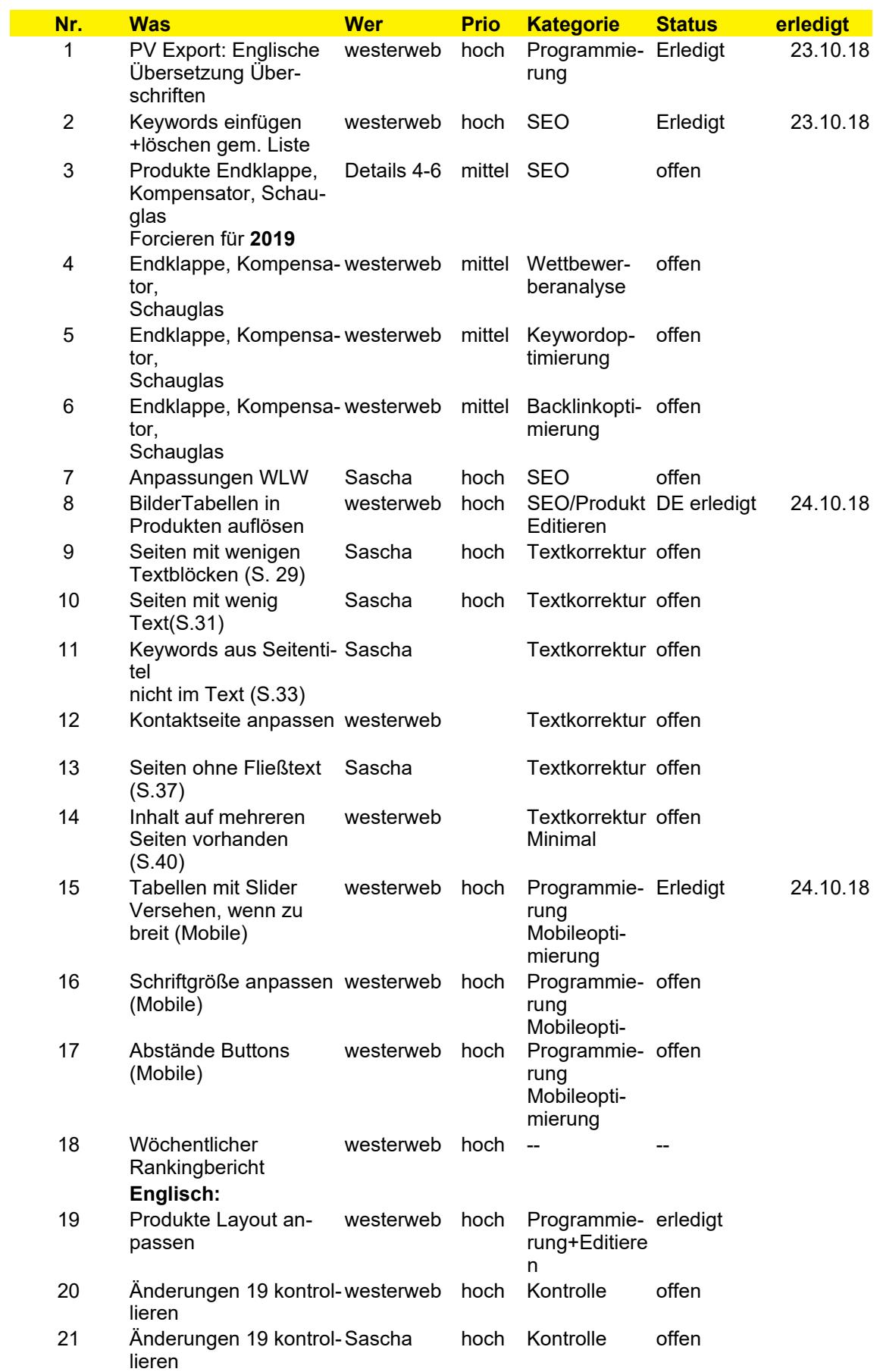

## Tabelle1

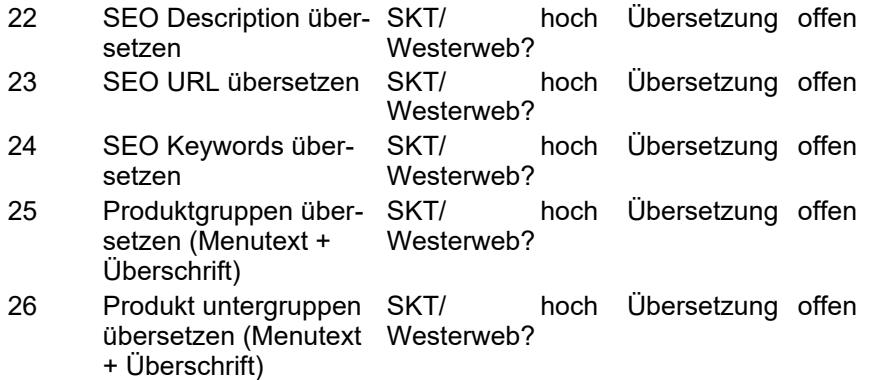